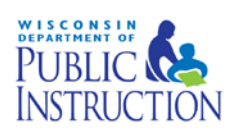

## **DLM Test Administrator Checklist**

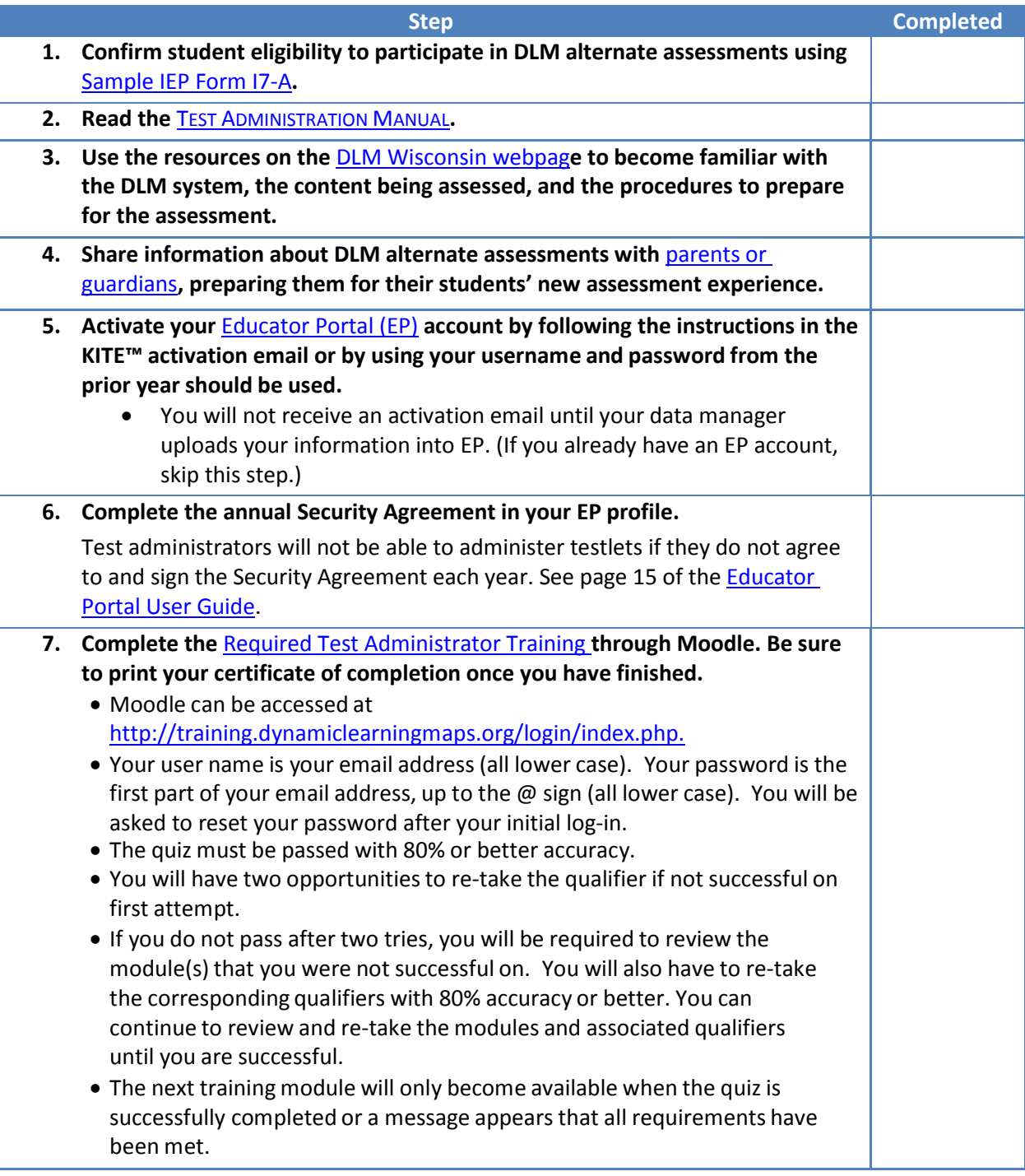

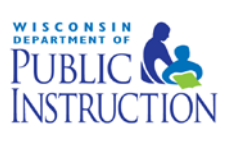

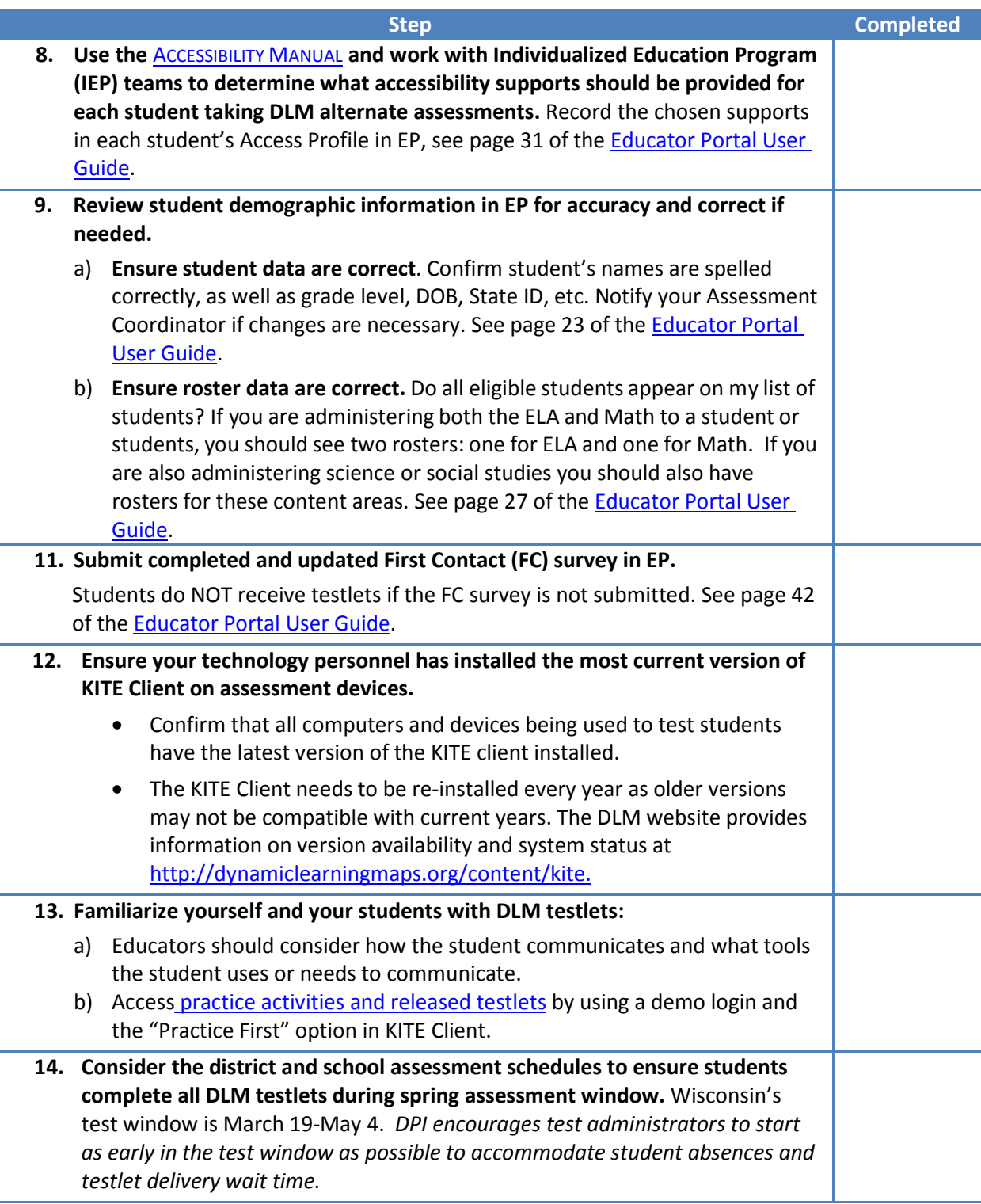

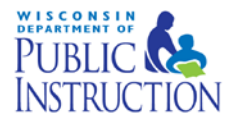

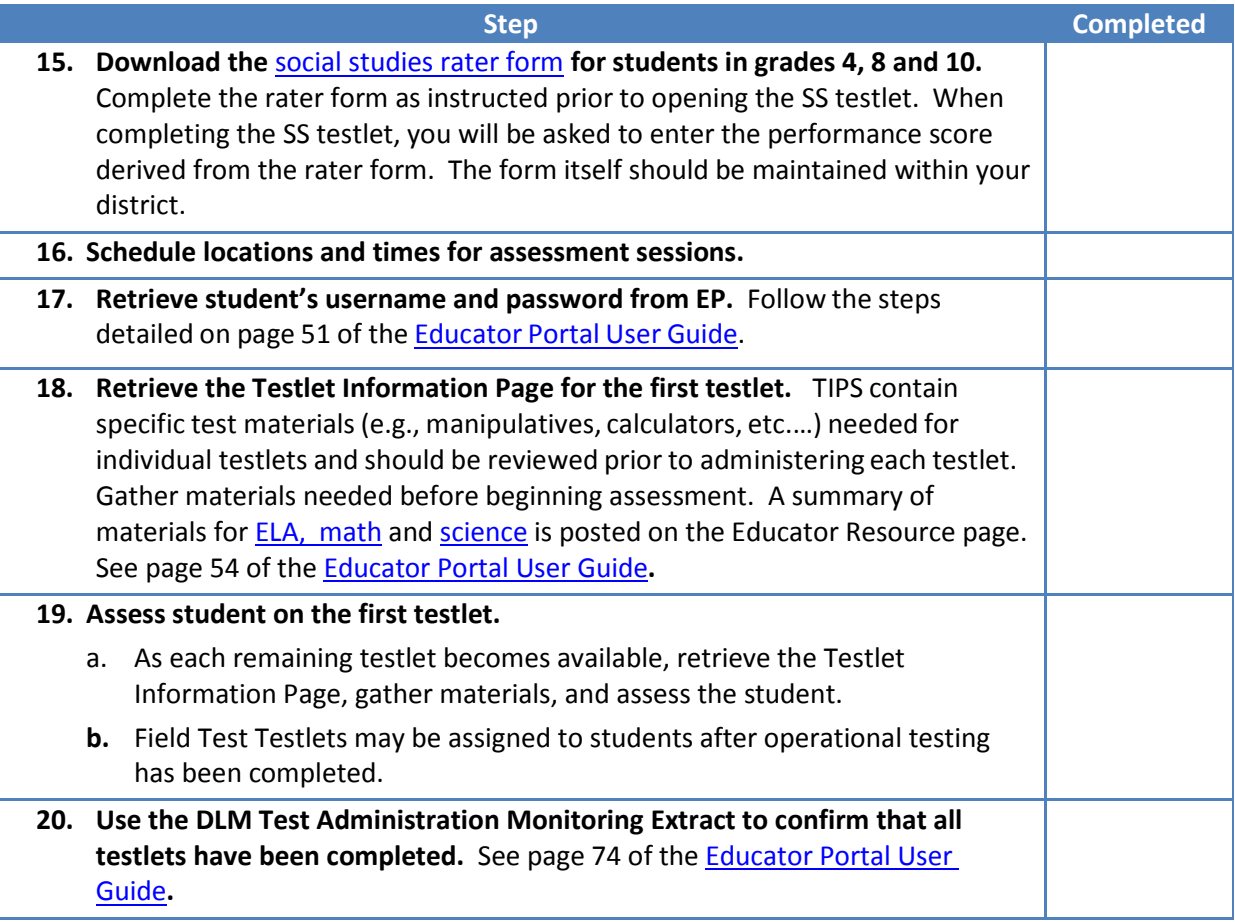

### **If you need assistance:**

- Visit DLM and Wisconsin Department of Public Instruction websites:<br>o DLM's Wisconsin Page: http://dynamiclearningmaps.org/wiscon
	- o DLM's Wisconsin Page[: http://dynamiclearningmaps.org/wisconsin](http://dynamiclearningmaps.org/wisconsin)
	- o Wisconsin DPI DLM Page:<http://dpi.wi.gov/assessment/dlm>
- Contact your District or Building Assessment Coordinator
- Contact Wisconsin DPI:
	- o Assessment Related Questions[: michael.peacy@dpi.wi.gov](mailto:michael.peacy@dpi.wi.gov) or 608-267-3164
	- o Special Education Related Questions: [iris.jacobson@dpi.wi.gov](mailto:iris.jacobson@dpi.wi.gov) or (608) 266-1781
- Contact the DLM Service Desk:
	- o 1-855-277-9751
	- o [DLM-support@ku.edu](mailto:DLM-support@ku.edu)

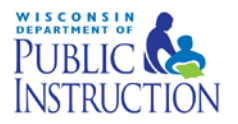

### **Additional DLM Resources:**

- [DLM FAQ-](http://dpi.wi.gov/assessment/dlm/faq)
- Professional Development Videos for Instruction[-http://dlmpd.com/clds/video-links/](http://dlmpd.com/clds/video-links/)
- Educator Resources Page for ELA and Math [http://dynamiclearningmaps.org/content/erp\\_ye](http://dynamiclearningmaps.org/content/erp_ye)\_
- Educator Resource Page for Science [http://dynamiclearningmaps.org/sci\\_resources](http://dynamiclearningmaps.org/sci_resources)
- [Parent Brochure](https://dpi.wi.gov/sites/default/files/imce/assessment/pdf/DLM%20brochure17-18.pdf) WI (pdf): basic information for parents about the DLM assessment
- [Sample Parent Letter/Guide to DLM Score Reports \(docx\)-](https://dpi.wi.gov/assessment/dlm/resources) Under Scoring and Reporting

### **Number of Testlets for Spring Assessment**

This chart shows the number of testlets to expect during spring assessment. It is organized by grade for each subject area. Wisconsin assesses ELA and math in grades 3-11, science in grades 4 and 8-11, and Social Studies in grades 4, 8 and 10.

Test Administrators should verify that they have completed all required testlets before the end of the test window.

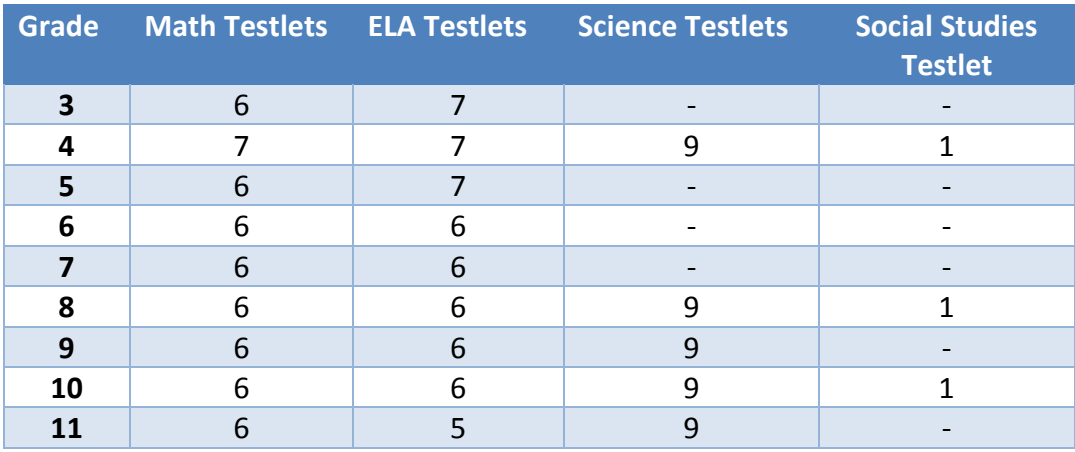

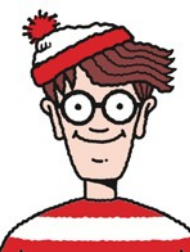

# Where Do You Find….?

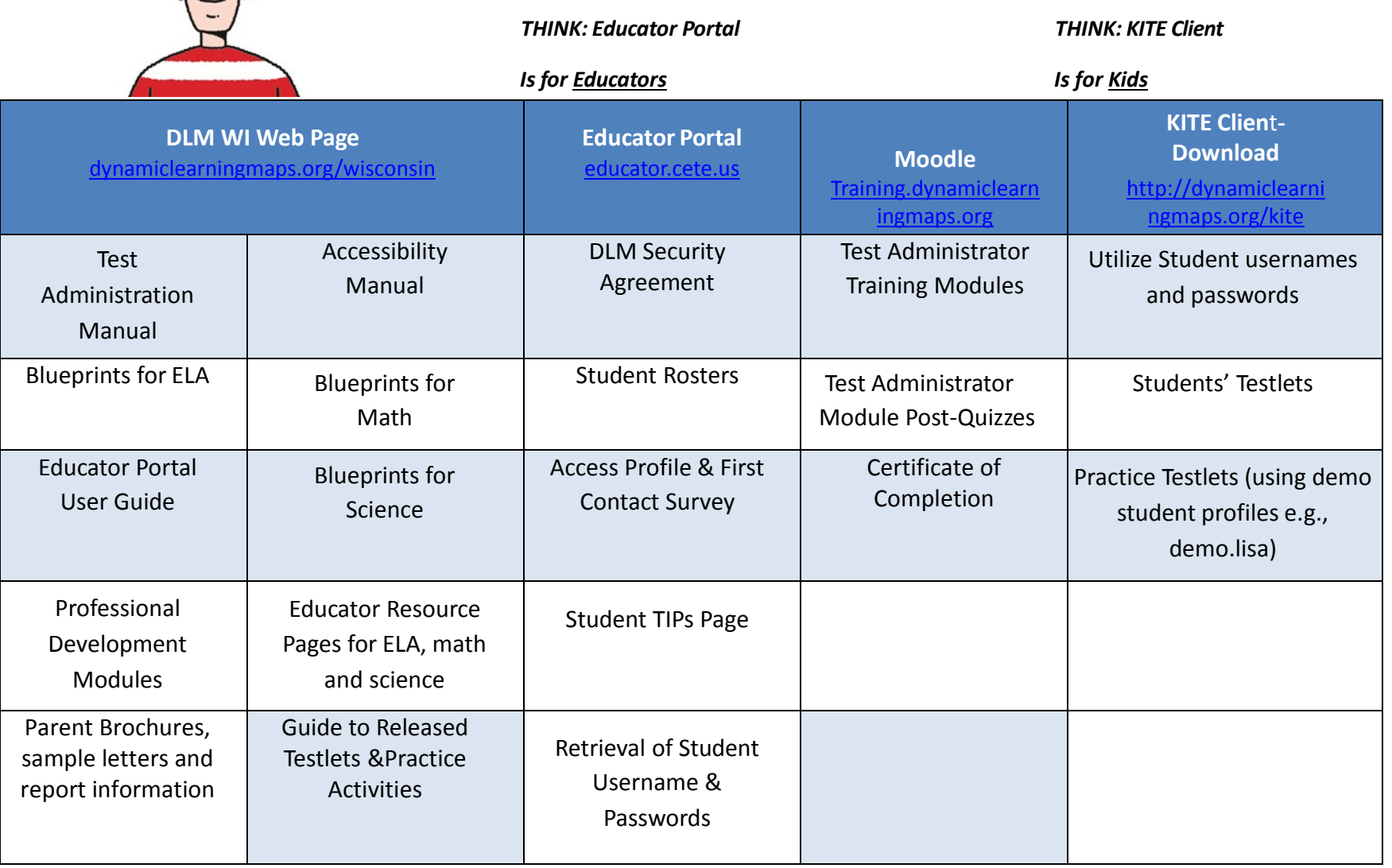